# **Packet Tracer: Desafío de integración de habilidades**

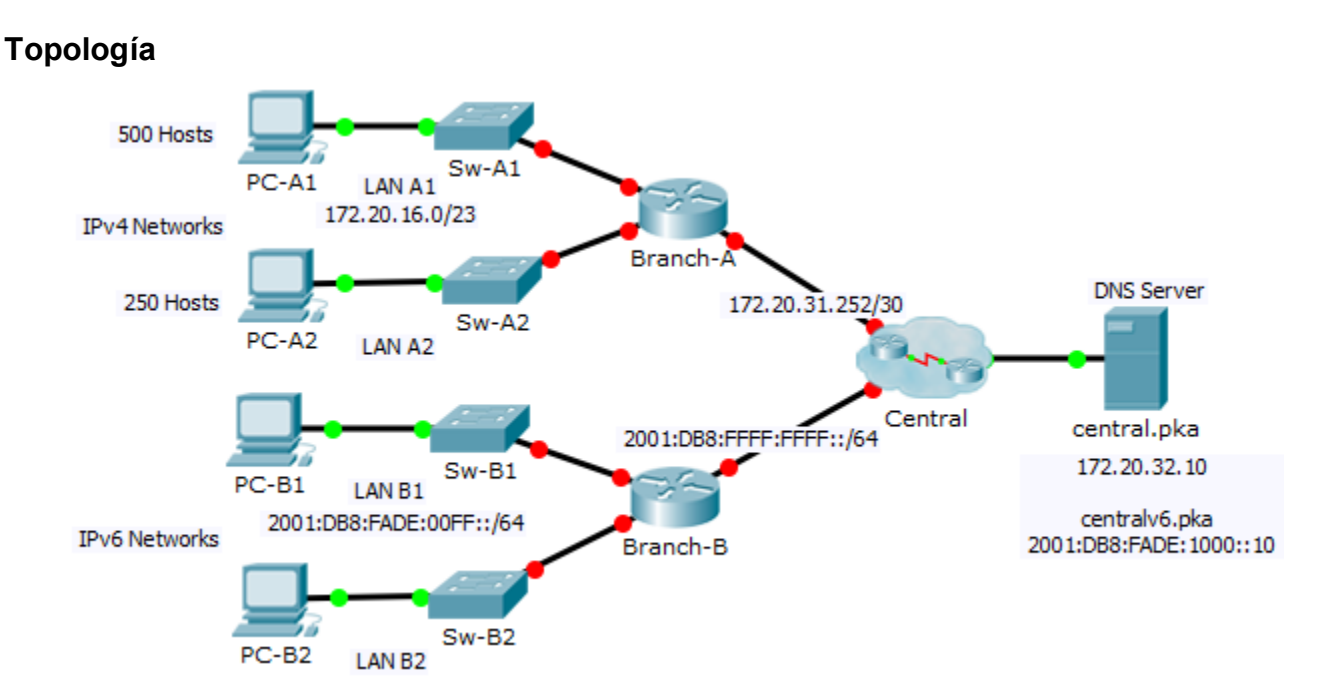

## **Tabla de direccionamiento**

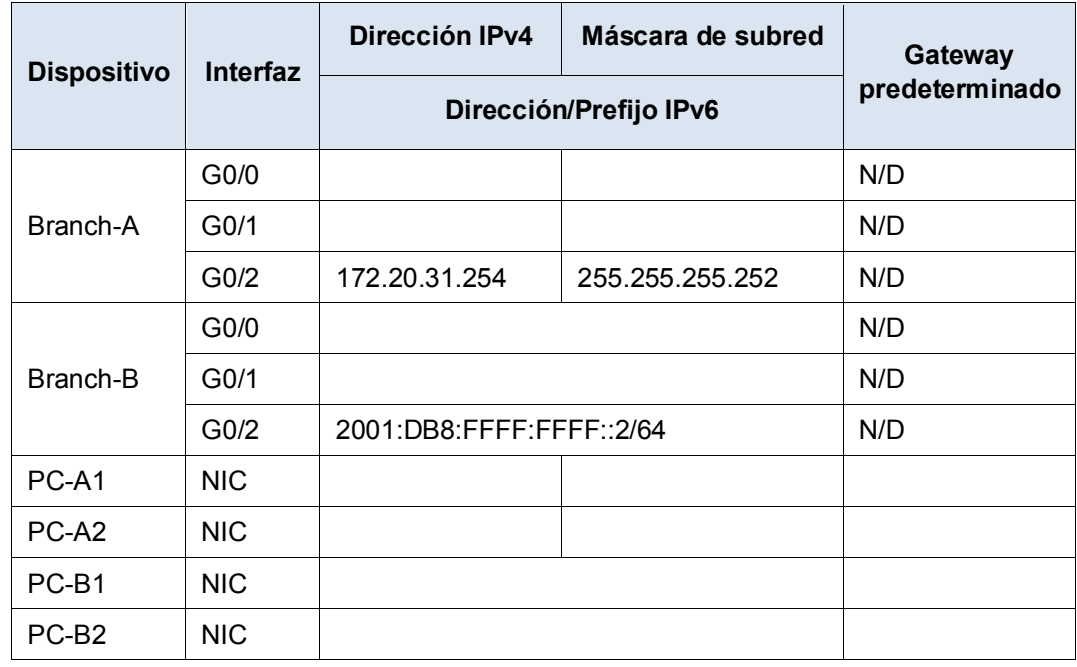

### **Situación**

Como técnico de redes familiarizado con implementaciones de direccionamiento IPv4 e IPv6, ya está preparado para tomar una infraestructura de red existente y aplicar sus conocimientos y habilidades para finalizar la configuración. En esta actividad, el administrador de redes ya configuró algunos comandos en los routers. **No borre ni modifique esas configuraciones.** Su tarea consiste en completar el esquema de direccionamiento IPv4 e IPv6, implementar dicha asignación y verificar la conectividad.

#### **Requisitos**

- Configure los parámetros iniciales en **Branch-A** y **Branch-B**, incluidos el nombre del host, el aviso, las líneas y las contraseñas. Utilice **cisco** como contraseña de EXEC del usuario y **class** como contraseña de EXEC privilegiado. Cifre todas las contraseñas.
- LAN A1 utiliza la subred 172.20.16.0/23. Asigne la siguiente subred disponible a LAN A2 para admitir un máximo de 250 hosts.
- LAN B1 utiliza la subred 2001:DB8:FADE:00FF::/64. Asigne la siguiente subred disponible a LAN B2.
- Termine de registrar el esquema de direccionamiento en la **tabla de direccionamiento** con las siguientes pautas:
	- Asigne la primera dirección IP para las LAN A1, LAN A2, LAN B1 y LAN B2 a la interfaz del router.
	- Para las redes IPv4, asigne la última dirección IPv4 a las PC.
	- Para las redes IPv6, asigne la  $16<sup>a</sup>$  dirección IPv6 a las PC.
- Configure el direccionamiento de los routers según los registros. Incluya una descripción adecuada para cada interfaz del router. **Branch-B** utiliza FE80::B como dirección link-local.
- Configure el direccionamiento de las PC según los registros. Las direcciones del servidor DNS para IPv4 e IPv6 se muestran en la topología.
- Verifique la conectividad entre las PC IPv4 y entre las PC IPv6.
- Verifique que las PC IPv4 puedan acceder a la página web en **central.pka**.
- Verifique que las PC IPv6 puedan acceder a la página web en **centralv6.pka**.

#### **Tabla de calificación sugerida**

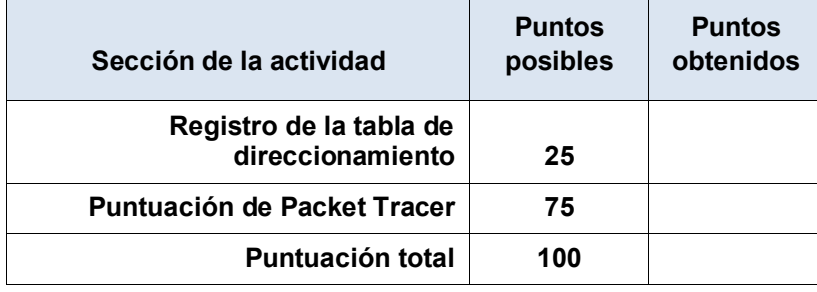